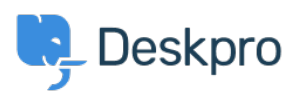

[Knowledgebase](https://support.deskpro.com/en-US/kb) > [Using Deskpro](https://support.deskpro.com/en-US/kb/using-deskpro) > [Sysadmin](https://support.deskpro.com/en-US/kb/sysadmin) > [Moving Deskpro from one server to another](https://support.deskpro.com/en-US/kb/articles/moving-deskpro-from-one-server-to-another-1)

## Moving Deskpro from one server to another

Phil Rigby - 2023-09-20 - [Comments \(0\)](#page--1-0) - [Sysadmin](https://support.deskpro.com/en-US/kb/sysadmin)

If you need to migrate your Deskpro Horizon to a new server, you can do so easily using the Backup and Restore feature of the On-Premise Controller.

You will need to install the On-Premise Controller onto a new server by following the guides [here](https://support.deskpro.com/guides/topic/1615-which-version-should-i-use).

Once the On-Premise Controller is installed, you can follow the [Backup](https://support.deskpro.com/guides/topic/1667-instance-backup-settings-and-configuration) and [Restore](https://support.deskpro.com/guides/topic/1885-restoring-a-backup-1) guides to migrate your helpdesk to the new server.

If you wish to migrate from On-Premise to Deskpro Cloud, or from Deskpro Cloud to OnPremise, please contact [support@deskpro.com](mailto:support@deskpro.com) for assistance.

Related Content

- [Restoring a Backup](https://support.deskpro.com/en-US/guides/on-premise-controller/restoring-a-backup-1)
- [Instance Backup Settings and Configuration](https://support.deskpro.com/en-US/guides/on-premise-controller/instance-backup-settings-and-configuration)
- [Which version should I use?](https://support.deskpro.com/en-US/guides/on-premise-controller/which-version-should-i-use)